# Manual Do Ipod Shuffle Em Portugues

Right here, we have countless ebook Manual Do Ipod Shuffle Em Portugues and collections to check out. We additionally provide variant types and after that type of the books to browse. The okay book, fiction, history, novel, scientific research, as with ease as various extra sorts of books are readily reachable here.

As this Manual Do Ipod Shuffle Em Portugues, it ends in the works inborn one of the favored books Manual Do Ipod Shuffle Em Portugues collections that we have. This is why you remain in the best website to look the incredible books to have.

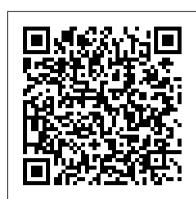

The IPod and ITunes Pocket Guide John Wiley & Sons

Frustrated by the lack of instructions and documentation that came with your new iPod? Don't throw it out the window! Instead, consultEasy iPod and iTunes, a full-color, visually oriented book that covers iPod and iTunes usage from the beginner's point of view. With step-by-step instructions and visual elements on every page, you will go from opening the iPod box and installing its software, to ripping music in iTunes, syncing with the iPod and beyond. You will learn to work with music files, podcasts, audio books and Internet radio, and you'll discover the iTunes Music Store and how it works with iTunes and iPod. As long as you have a current model iPod (including the new Nano and video models), this book will work for you.

## iPod: The Missing Manual Tecniche Nuove

Imagine running your daily errands while listening to songs from five different albums, or creating a party mix that lasts all night long, or catching the news briefings while walking to class. Whether we're commuting to work or heading off on a vacation, the iPod has revolutionized how we listen to music. Never before has a device with such capacity been so easy to carry that even the largest model weighs less than two CD jewel cases. IPod & iTunes for Dummies offers a comprehensive but friendly guide to this new technology that is sweeping the world. This book has updated advice to help you get the hang of the most recent iPod upgrades. Some of the things you'll find out about are: Specs and information on the latest models, including the iPod Shuffle and iPod Photo The way to set up iTunes on your computer Tips for acquiring and managing music, photos, and podcasts How to transfer music from iTunes to your iPod, how to play songs, and what to do if something does not function properly Advanced techniques such as decoding and encoding, enhancing sound quality, recording and editing, and using your iPod as a hard drive Written by computer experts and music enthusiasts, this complete resource will show you how to get the most out of your iPod and iTunes. Get ready to enjoy the wonders of this international phenomenon!

# IPod & ITunes "O'Reilly Media, Inc."

Here is your essential companion to the iPod touch, classic, nano, and shuffle, and the iTunes application. The iPod & iTunes Pocket Guide, Third Edition, steers you through how to Import songs into iTunes and assemble playlists, listen to podcasts, and burn CDs. Find music, movies, TV shows, videos, and audiobooks on the iTunes. Store and see song and film recommendations, discover podcasts, and send gift certificates. Buy music from the iTunes Wi-Fi Music Store and sync songs with your computer. Use your iPod to keep contacts, view events, and store files (as a portable hard drive). Make your iPod even more useful (and awe your friends) with fascinating tips and tricks. Fix common problems and learn what to do if you can 't fix them yourself.

#### IPod: The Missing Manual "O'Reilly Media, Inc."

The Rough Guide to iPods and iTunes is the ultimate companion to the defining gadget of the digital music era - and an essential guide to music and video on the Net, on your PC or Mac. Fully updated and revised, The Rough Guide to iPods and iTunes covers the full iPod range of products: from the best of the iTunes App Store, iPod Touch, iTunes 8 to practical information for the iPod Nano and Classic Shuffle. Written by Peter Buckley, author of the best-selling Rough Guides to the Internet and Rough Guide to Macs & OSX, this guide will suit novices and experts alike. Complete with reviews of all the latest gadgets and extras; including the new Apple Headphones, the latest home stereo and TV systems that work with iPods, history of the iPod and the truth about iTunes going DRM-free. Discover how to import your CDs and DVDs, manage your music and video library, how to digitize music from vinyl or cassette and download from the best online sites and stores, all this plus much, much more. Whether you already have an iPod or you 're thinking of buying one, you need The Rough Guide to iPods and iTunes!

# **ILife '05** "O'Reilly Media, Inc."

After opening the box, you will quickly see that iPod comes with everything you need to create your ultimate music experience...except instructions! If you want to get the most out of your iPod, then let Minute Help show you how with this guide book full of tips, tricks, and hints!

# The Macintosh ILife '05 in the Classroom NeoPopRealism PRESS

Since the inception of iTunes, the iPod (the best-selling portable digital music player), and iTunes Music Store (Time magazine's Invention of the Year for 2003), Apple has taken the world of digital music by storm. The Absolute Beginner's Guide to iPod and iTunes, Third Edition, provides all the information that music and media fans need to get the most out of these amazing digital devices and tools. From the basics of listening to audio CDs to advanced customization of music on an iPod, this book equips even those who have never explored digital audio to master their digital music by using these awesome tools. The book covers both Windows and Macintosh platforms to reach the broadest possible audience. The book is organized into two major parts, with each focusing on an element of the iPod, and iTunes and finally a third part focusing on the iTunes Music Store. Along the way, it explains how all of these tools work together and shows readers how to get the most from them. It progresses from very basic topics in a logical manner to lead even absolute beginners on the path to musical mastery.

| Introduction                                 | 1 Part I The iPod                                   | 7 1 Touring the                  |
|----------------------------------------------|-----------------------------------------------------|----------------------------------|
| iPod                                         | 9 2 Getting Started with an iPod                    | 19 3                             |
| Controlling an iPod or iPod nano             | 33 4 Listening to Music on an iPod                  | or iPod nano                     |
| . 49 5 Listening to Music on an iPod shuffle |                                                     |                                  |
|                                              |                                                     |                                  |
|                                              |                                                     |                                  |
| 143 11 Taking the iP                         | od Further                                          | Configuring an iPod to Suit Your |
|                                              | aintaining an iPod and Solving Problems             |                                  |
| _                                            | Γunes                                               |                                  |
|                                              | stening to Audio CDs and Internet Audio with iTunes |                                  |
|                                              | Library                                             |                                  |
|                                              | 9 19 Creating, Configuring, and Using Playlists     | _                                |
| •                                            | 329 21 Working with iTunes Video                    |                                  |
|                                              | 361 23 Sharing iTunes                               |                                  |
|                                              | roblems                                             |                                  |
| 25 Touring the iTunes Store                  |                                                     |                                  |
| 27 Shopping in the iTunes Store              |                                                     |                                  |
| _                                            | roblems                                             |                                  |
| 479                                          |                                                     |                                  |

#### **Information Technology Law: The Law and Society** John Wiley & Sons

Whether it's the iPod Nano, iPod Shuffle, video iPod, or some other variation, iTunes and iPods go together like treble and bass. It's so easy to purchase the latest music and videos, download podcasts, and even keep track of your calendar on your iPod—so why wouldn't you? But if it's so easy, why do you need iPod & iTunes For Dummies? iPods now come in everything from 1GB to 80GB models and play movies, store photos, function as a spare hard drive, and even wake you up in the morning. If this is your first one, you'll find no better place to get acquainted with it than in this bestselling book. If you've just purchased a brand-new iPod, you'll find this Fifth Edition packed with valuable tidbits about the latest and greatest features. You'll discover how to: Set up an iTunes account Build a playlist of streaming radio stations Synchronize your iPod with other devices Record memos and appointments Play movies from your iPod on a TV Connect your iPod to your car stereo or portable speakers Add and edit iTunes song information Organize music and media into iTunes playlists Fine-tune sound playback with either the iPod or iTunes equalizer Transfer music to your iPod from old tapes and phonograph records Find out how to use every feature of your favorite iPod model and get the scoop on making the most of iTunes with iPod & iTunes For Dummies, 5th Edition!

## iPod and iTunes For Dummies "O'Reilly Media, Inc."

Your vacuum comes with one. Even your blender comes with one. But your PC--something that costs a whole lot more and is likely to be used daily and for tasks of far greater importance and complexity--doesn't come with a printed manual. Thankfully, that's not a problem any longer: PCs: The Missing Manual explains everything you need to know about PCs, both inside and out, and how to keep them running smoothly and working the way you want them to work. A complete PC manual for both beginners and power users, PCs: The Missing Manual has something for everyone. PC novices will appreciate the unassuming, straightforward tutorials on PC basics, such as hooking up a monitor, keyboard, mouse, printer, and scanner. Families will enjoy sections on networking several computers to share an Internet connection, sharing one monitor between two PCs, connecting portable media players, and creating a home theater system. Adventurous PC users will like the clear photos explaining how to take your PC apart and replace or upgrade any failing parts; IT professionals will be grateful to have something to hand to their coworkers who need solid, trusted information about using their PC. In PCs: The Missing Manual, bestselling computer author Andy Rathbone delivers simple, reliable advice on the kinds of things PC users confront every day. He shows you how to connect and configure today's must-have devices (including digital cameras, portable music players, digital camcorders, and keychain drives); burn CDs and DVDs; scan and fax documents, and more. His section on the Internet explains how to choose the best Internet Service Provider and web browser for your needs; send email; find information quickly on the Web; share photos online; set up a blog; set up a webcam; access TV and radio through the Internet; and shop safely online. And Rathbone delivers plenty of guidance on keep your privacy and your PC safe by installing firewalls, creating safe passwords, running antivirus software, removing spyware and adware, and backing up importa

With the tiny Shuffle, the Nano, the Classic, and the Touch, Apple's gotten the world hooked on portable music, pictures, videos -- and the iPod. One thing they haven't delivered, though, is an easy guide for getting the most from this sleek entertainment center. Enter iPod: The Missing Manual, 7th Edition -- a book as breathtaking, satisfying, and reliable as its subject. Now in a sleek, travel-friendly size, this new edition provides a no-nonsense view of iTunes 8 and everything in the latest iPod line, with crystal-clear explanations, easy-to-follow color graphics, and guidance on all the amazing things you can do, including: Out of the box and into your ears. Find out how to install iTunes and load music on your iPod. And get advice on buying copy-protection free songs from stores like Amazon and Rhapsody. Bopping around the iPod. Learn everything from turning it on and off to shaking your iPod Nano to shuffle your tracks. In tune with iTunes. Choose which parts of your iTunes library loads onto your iPod, move your sacred iTunes Folder to a bigger hard drive, and add album covers to your collection. Picking playlists like a Genius. Let iTunes' new Genius feature whip up smart playlists from your library, and suggest songs from the iTunes Store that fit with what you already own. The power of the 'Pod. Download movies and TV shows and learn how to play them on your iPod and finish viewing them on your TV. Play photo slideshows, find cool podcasts, and more.

Welcome to the App Store. Soup up your iPod Touch, from upgrading to the 2.0 firmware to installing the iTunes Store's nifty new collection of programs -- including games that turn the Touch into a pocket 3-D arcade. Even if you don't buy one of the new iPod models, this Missing Manual has plenty of information on the latest version of iTunes, the App Store and a whole lot more about Apple's incredible device.

# iPad: The Missing Manual "O'Reilly Media, Inc."

NeoPopRealism Journal and Wonderpedia founded by Nadia Russ in 2007 (N.J.) and 2008 (W.). Wonderpedia is dedicated to books published all over the globe after year 2000, offering the books' reviews.

### <u>IPod Shuffle Fan Book</u> Peachpit Press

The incomparable iLife '05 is the must-have multimedia suite for everyone who owns a Mac--and the envy of everyone who doesn't. iLife '05: The Missing Manual is the definitive iLife '05 book--and what should have come with the suite. There's no better guide to your iLife experience than the #1 bestselling Macintosh author and expert--and Missing Manual series creator--David Pogue. Totally objective and utterly in-the-know, Pogue highlights the newest features, changes, and improvements of iLife '05, covers the capabilities and limitations of each program within the suite, and delivers countless goodies that you won't find anywhere else: undocumented tips, tricks, and secrets for getting the best performance out of every iLife application. Pogue examines all five programs in iLife '05, including: iTunes 4.7. The digital jukebox software for Mac (and Windows) rips songs from music CDs onto your hard drive, organizes and plays your music collection, lets you buy songs from the iTunes Music Store, and syncs all your music with your iPod. iPhoto 5. With iPhoto 5, you can pull photos from digital cameras and then organize and present them as a slideshow, desktop picture, screen saver, email attachment, web page, DVD, printout, or hardbound photo book. iMovie HD. Now you can easily import and edit video from the newest High Definition camcorders and even little flash media video cams in all the latest formats. You can turn those seemingly endless home movies into short, fun, tightly edited, top-quality highlight reels that friends and family actually beg to watch. iDVD 5. Transform your iMovie productions and digital slideshows into Hollywood-style DVDs that play on everyday DVD players. GarageBand 2. This critically acclaimed program turns a Mac into a digital music-recording studio. With your authoritative, witty, full color, all-inclusive iLife '05: The Missing Manual at the ready, there's nothing standing between you and professional-caliber music, photos, movies, and more.

## <u>IPad 2: The Missing Manual</u> Penguin

The iPad 2 is faster, lighter, and more versatile than its predecessor, but there's still no printed guide to using its amazing features. That's where this full-color Missing Manual comes in. Learn how to stream HD video, make video calls, manage your email, surf the Web, listen to music, play games, and maybe even do a little iWork. This is the book that should have been in the box. Build your media library. Fill your iPad with music, movies, TV shows, eBooks, photos, and more. Share with others. Stream music, HD movies, TV shows, and more, to and from your iPad. Create your own media. Use the iPad's new Photo Booth, iMovie, and GarageBand apps to express yourself. Get online. Connect through WiFi or Wi-Fi+3G, and surf with the iPad's faster browser. Place video calls. See who's talking with the iPad's FaceTime app and its two cameras. Consolidate your email. Read and send messages from any of your accounts. Learn undocumented tips and tricks. Get the lowdown on cool iPad secrets and workarounds.

The iPhone Pocket Guide "O'Reilly Media, Inc."

The definitive iLife reference, completely updated and revis ed! The Macintosh iLife '08 is a lavishly illustrated handbook packed with easy-to-follow instructions, essential technical background, and tips for iLife users of all levels. Now in its sixth edition, it's the world's top-selling iLife book. • Shop 'til you drop at the iTunes Store—and wirelessly with the iPhone and iPod touch • Create a digital media center with Apple TV and your widescreen TV set • Improve your photography and video-shooting techniques • Produce spectacular slide shows, photo books, calendars, and greeting cards • Refine your photos to perfection with iPhoto's new editing tools • Share photos via email, .Mac Web Gallery, DVD slide shows, and more • Assemble a video library with the all-new iMovie—and share your creations on YouTube • Record and arrange your own music with GarageBand • Create and publish your own Web sites, blogs, and podcasts • Preserve the past: digitize old records, photos, and movies The book: Each two-page spread is a self-contained tutorial or set of tips. Everything you need is at your fingertips, and every page is updated for iLife '08, Mac OS X 10.5 Leopard, the iPhone, and latest iPods. The Web site: Get updates, tips, and much more at this book's companion Web site, www.macilife.com.

Absolute Beginner's Guide to IPod and ITunes Createspace Independent Publishing Platform

Bestselling author Pogue has done it again with his definitive treatment of the iLife '04 suite of applications that includes iTunes 4.2, iPhoto 4, iMovie 4, iDVD 4, and the newly minted GarageBand. This manual lets readers marry the stunning quality of digital media with the power of imagination. *iPod: The Missing Manual* "O'Reilly Media, Inc."

Here is the essential companion to the iPod touch and iTunes 9. In addition to the iPod music player this multi-faceted device includes wi-fi access to the Internet and email as well as the App store and over 85,000 apps. Keeping pace with all these features and functions, The iPod Touch Pocket Guide breaks it all down into manageable chunks that will have new iPod touch users reaping all the benefits of their devices. *The Macintosh ILife '05* "O'Reilly Media, Inc."

"IPod + ITunes for Windows and Mac's short, clearly written, well-illustrated lessons let you zero right in on that one particular task you need to figure out right now - and then let you get back to listening to your favorite music, podcasts, and audiobooks on your iPod."--BOOK JACKET.

#### The Macintosh iLife 08 "O'Reilly Media, Inc."

Provides information on the features and functions of the iPod and how to find music on iTunes.

#### Easy IPod and ITunes Pearson Education

Explains how to use the portable music player to perform functions including play music, store personal contact and calendar information, download and use applications, and use as a video player.

## iPod & iTunes For Dummies "O'Reilly Media, Inc."

Apple's iPod still has the world hooked on portable music, pictures, videos, movies, and more, but one thing it doesn't have is a manual that helps you can get the most out this amazing device. That's where this book comes in. Get the complete scoop on the latest line of iPods and the latest version of iTunes with the guide that outshines them all -- iPod: The Missing Manual. The 9th edition is as useful, satisfying, and reliable as its subject. Teeming with high-quality color graphics, each page helps you accomplish a specific task -- everything from managing your media and installing and browsing iTunes to keeping calendars and contacts. Whether you have a brand-new iPod or an old favorite, this book provides crystal-clear explanations and expert guidance on all of the things you can do: Fill 'er up. Load your Nano, Touch, Classic, or Shuffle with music, movies, and photos, and learn how to play it all back. Tour the Touch. Surf the Web, use web-based email, collect iPhone apps, play games, and more. Share music and movies. Copy music between computers with Home Sharing, beam playlists around the house, and whisk your Nano's videos to YouTube. iTunes, tuned up. Pick-and-choose which music, movies, and photos to sync; create instant playlists with Genius Mix; and auto-rename "Untitled" tracks. iPod power. Create Genius playlists on your iPod, shoot movies on your Nano, use the Nano's FM radio and pedometer, and add voice memos to your Touch. Shop the iTunes Store. Find what you're

looking for in a snap, whether it's music, movies, apps, lyrics, or liner notes.

Mac OS X Tiger in a Nutshell Peachpit Press

New Apple iPhone 4 users will want to start using their devices as soon as they get their hands on them, and The iPhone Pocket Guide shows them how. Trusted gadget teacher Christopher Breen reveals the quickest way to learn iPhone 4 features. Everything is covered including: Built-in Apps FaceTime video calling HD Video Recording --shoot, edit, and share all in HD 5 megapixel camera with LED flash and 5x digital zoom Breen also covers the basics such as making calls and navigating through your music, TV shows, and movies. Along the way, Christopher Breen offers hints for making the most of the device's settings and troubleshooting advice for when the iPhone becomes uncooperative.

Page 2/2

Manual Do Ipod Shuffle Em Portugues